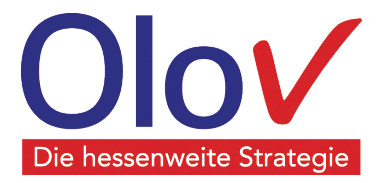

# **Übersicht: Digitale Berufliche Orientierung**

# Stand: 5. Juli 2022

Durch die Corona-Pandemie konnten in der Vergangenheit verschiedene Maßnahmen zur Beruflichen Orientierung, wie z. B. Praktika und Ausbildungsmessen, nur eingeschränkt stattfinden. Außerdem war eine schulische Berufliche Orientierung, so, wie wir sie kennen, durch längerfristige Auswirkungen und Einschränkungen nur bedingt möglich. In dieser Zeit wurde in zunehmendem Maße die Berufliche Orientierung erfolgreich auf Alternativangebote sowie Online-Formate umgestellt, wie die zahlreichen Angebote belegen. Eine Zusammenstellung solcher Formate möchten wir Ihnen mit dieser Broschüre anbieten.

Diese Übersicht stellt nun eine Auswahl der derzeitigen digitalen Angebote zur Beruflichen Orientierung dar. Zur besseren Übersichtlichkeit wurde eine Unterteilung in hessenweite, bundesweite und regionale Angebote vorgenommen. Die Angebote reichen dabei von Online-Tests zur Beruflichen Orientierung über Informationsangebote zur Berufserkundung und virtueller Beratung bis hin zu Matching-Plattformen.

Die Übersicht erhebt keinen Anspruch auf Vollständigkeit, soll aber einen guten Überblick über die vielfältigen Angebote ermöglichen und als eine Orientierungshilfe für Schulen, Lehrkräfte, Eltern und Schülerinnen und Schüler sowie OloV-Partner dienen.

Die dargestellten Angebote beziehen sich auf Internet-Quellen, die zum Zeitpunkt der Recherche verfügbar waren (Stand: 5. Juli 2022). Die mit Neu gekennzeichneten Angebote sind in dieser Überarbeitung hinzugekommen.

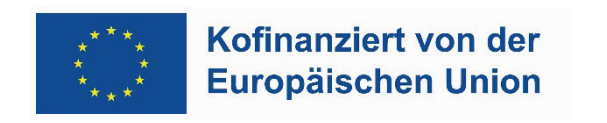

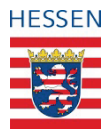

Die hessenweite Strategie OloV wird gefördert von der Europäischen Union und aus Mitteln des Hessischen Ministeriums für Wirtschaft, Energie, Verkehr und Wohnen und des Hessischen Kultusministeriums.

Die hessenweite Strategie OloV wird koordiniert von

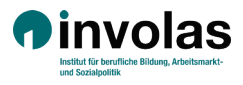

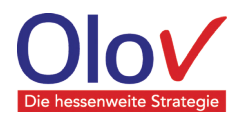

# **Übersicht: Digitale Berufliche Orientierung in der Pandemie**

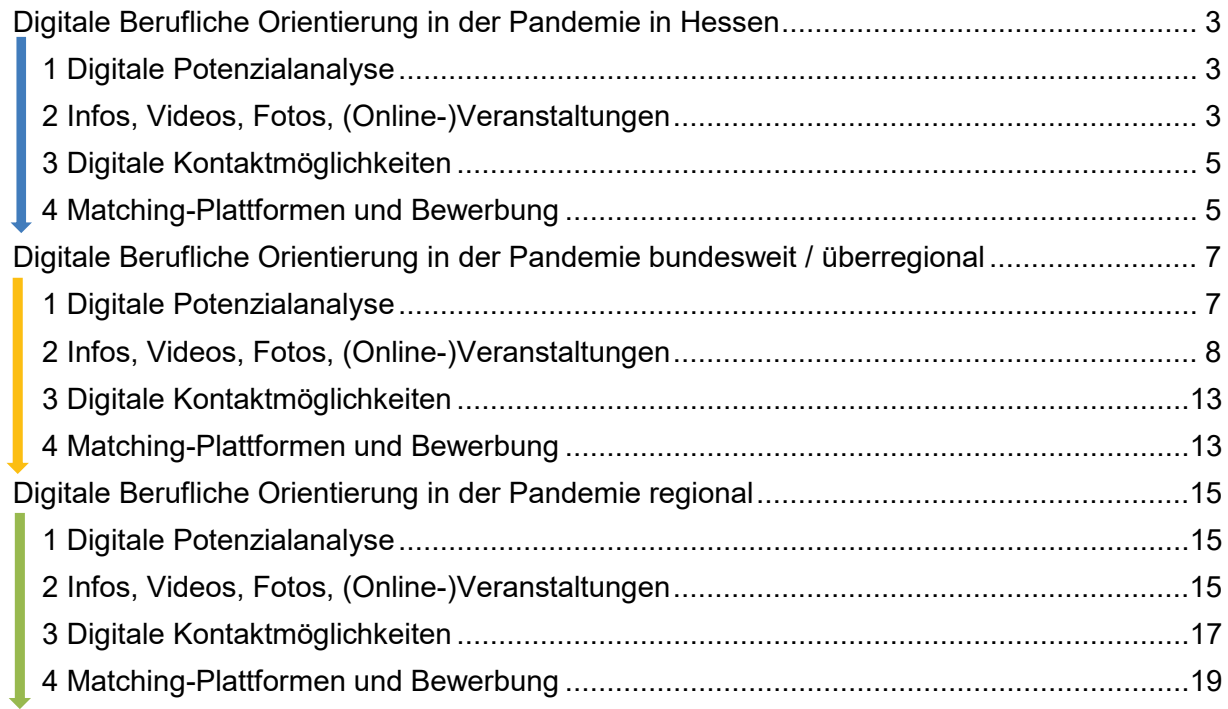

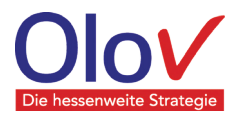

# <span id="page-2-0"></span>**Digitale Berufliche Orientierung in der Pandemie in Hessen**

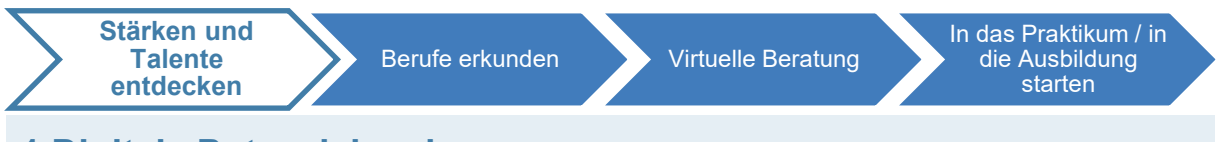

# <span id="page-2-1"></span>**1 Digitale Potenzialanalyse**

# **Neul** KomPo7 digital

Das Hessisches Kompetenzfeststellungsverfahren ist mittlerweile weitgehend digitalisiert. Die KomPo7-App enthält neben der Administration der Durchführung und Darstellung der Ergebnisse auch einzelne online durchführbare Aufgaben.

<https://www.kompo7.de/infothek/kompo7-app/>

# **Online Tests zur Beruflichen Orientierung im Vergleich**

Das Projektbüro Berufliche Orientierung Hessen in der IHK Darmstadt hat eine vergleichende Übersicht über Online-Tests der Beruflichen Orientierung erstellt.

[https://www.bso-hessen.de/bo-in-corona-zeiten-praktikumsalternativen-unterrichtsmaterial-und-online](https://www.bso-hessen.de/bo-in-corona-zeiten-praktikumsalternativen-unterrichtsmaterial-und-online-tests-4751046)[tests-4751046](https://www.bso-hessen.de/bo-in-corona-zeiten-praktikumsalternativen-unterrichtsmaterial-und-online-tests-4751046)

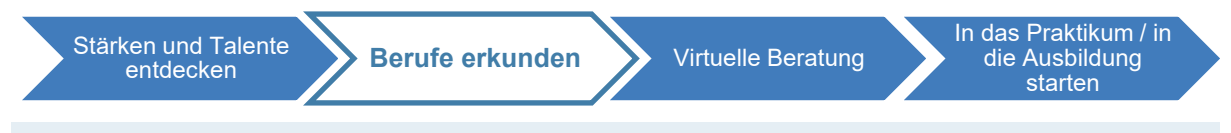

# <span id="page-2-2"></span>**2 Infos, Videos, Fotos, (Online-)Veranstaltungen**

# **Virtuelle Betriebsbesuche to go**

Das Projektbüro Berufliche Orientierung Hessen der IHK bietet (fast) jeden Donnerstag von 10:00 - 11:00 Uhr "Virtuelle Betriebsbesuche to go" an Es stellt sich jeweils ein Unternehmen aus den IHK-Regionen Frankfurt, Darmstadt und Wiesbaden in einem virtuellen Betriebsbesuch vor.

<https://www.bso-hessen.de/bo-in-corona-zeiten-virtuelle-betriebsbesuche-und-online-tests-4751046>

# **Infos**

# **Für Lehrkräfte: BSO Materialien und Fortbildungen**

Das Projektbüro Berufliche Orientierung Hessen der IHK bietet Materialien für den Unterricht, BO-Angebote für den Einsatz vor Ort sowie Fortbildungen für Lehrkräfte an.

<https://www.bso-hessen.de/>

# **Für Lehrkräfte: Kooperation Schule und Betrieb**

Das Projektbüro Berufliche Orientierung Hessen der IHK bietet Unterstützung bei der Suche nach betrieblichen Kooperationspartnern für Schulen.

<https://www.bso-hessen.de/produktmarken/unternehmenskooperationen>

# **Videos, Fotos**

# **Duale Ausbildung Hessen - Insta Praktika**

Schülerinnen und Schüler dokumentieren ihre Praktika in Form von Videos. <https://www.dualeausbildung-hessen.de/videos>

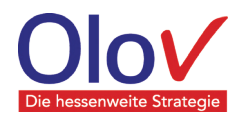

#### **(Online-)Veranstaltungen Terminkalender für (Online-)Veranstaltungen in Hessen**

Über diese Plattformen sind Neuigkeiten und Termine über (Online-)Veranstaltungen in Hessen abrufbar.

<https://www.dualeausbildung-hessen.de/aktuelles> <https://www.olov-hessen.de/service/termine.html>

# **BOOM-Berufsorientierung und Nachhaltigkeit**

Auf dieser Seite kann man sich über nachhaltige grüne Berufe und das Angebot informieren: In einem Camp am Edersee können Schülerinnen und Schüler bei einer Ferienaktion nachhaltige "Jobs für die Zukunft" kennenlernen. Bei der Durchführung der Camps werden aktuelle Pandemie-Bestimmungen und Hygienemaßnahmen umgesetzt.

[https://www.nachhaltige-berufsorientierung.de](https://www.nachhaltige-berufsorientierung.de/)

**JUNiOR Schülerfirmen – Wirtschaft erleben**

Informationen und Online-Workshops über JUNiOR – Wirtschaft erleben. <https://www.junior-programme.de/angebote/in-den-bundeslaendern/hessen>

# **Informationen, Schulaktionen und Feriencamps über MINT**

#### **I am MINT**

Informationen, Videos und Kontaktmöglichkeiten zur Beteiligung bei I am MINT. [https://iammint.de](https://iammint.de/)

#### **MINT Hessen**

Informationsangebot / Landkarte über hessische und bundesweite MINT-Angebote. [https://www.mint-in-hessen.de](https://www.mint-in-hessen.de/)

#### **Science Truck TouchTomorrow**

Mit dem Science Truck TouchTomorrow können Jugendliche die MINT Arbeits- und Lebenswelt der Zukunft kennenlernen. Das Angebot gilt Schülerinnen und Schüler der Sekundarstufe II von allgemeinbildenden Schulen.

[https://www.touchtomorrow.de](https://www.touchtomorrow.de/)

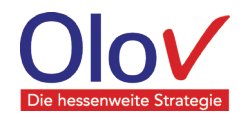

In das Praktikum / in die Ausbildung

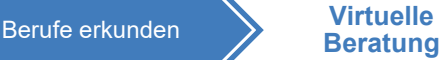

# <span id="page-4-0"></span>**3 Digitale Kontaktmöglichkeiten**

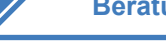

starten

# **VhU: Berufsorientierung**

Über Ihre Plattform stellt die VhU Angebote zur Berufsorientierung und interessanten Stellen aus den VhU-Mitgliedsverbänden bereit.

<https://www.vhu.de/unsere-themen/berufsorientierung.html>

# **Qualifizierte Ausbildungsbegleitung in Betrieb und Berufsschule (QuABB)**

QuABB unterstützt Auszubildende dabei, ihre Ausbildung erfolgreich abzuschließen. Unterstützung und Beratung erhält man bei Ausbildungsbegleitungen.

<https://www.quabb-hessen.de/>

# **Agentur für Arbeit - Berufsberatung**

Die Berufsberatung hilft bei der beruflichen Orientierung und Entscheidung für einen Beruf. Über dieses Portal kann man einen Beratungstermin bei der zuständigen Berufsberatung vereinbaren.

<https://www.arbeitsagentur.de/bildung/berufsberatung>

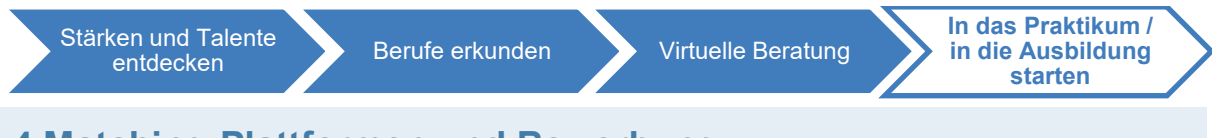

# <span id="page-4-1"></span>**4 Matching-Plattformen und Bewerbung**

# **VhU: Stellenbörsen**

Die Vereinigung der hessischen Unternehmerverbände (VhU) stellen eine Linksammlung von branchenspezifischen Stellenbörsen und Infoportalen ihrer Mitgliedsverbände bereit: <https://www.vhu.de/unsere-themen/infoportale-stellenboersen-links.html>

# **Praktikumsjahr**

Mit dem Praktikumsjahr kann man in einem Jahr verschiedenen Berufe und Firmen kennenlernen. Die Bewerbung erfolgt über eine Matching-Plattform, bei der man sich mit einem persönlichen Profil bei den Firmen vorstellt.

[https://praktikumsjahr.de](https://praktikumsjahr.de/)

# **MeinPraktikum.de**

MeinPraktikum.de hilft dabei, das richtige Praktikum für jeden zu finden. Auf der Webseite sind für Hessen rund 2.000 Praktikumsplätze aufgeführt. Hilfreich sind außerdem Bewertungen von ehemaligen Praktikanten und Tipps zu Bewerbung, zum Schreiben von Lebensläufen und vielem mehr. <https://www.meinpraktikum.de/bundeslaender/hessen>

# **Erfolgreich bewerben**

Die Broschüre "Erfolgreich bewerben" hilft bei der Berufsorientierung und gibt Tipps zur Bewerbung und zum Vorstellungsgespräch. Außerdem bietet sie Hinweise, wo es vertiefende Auskünfte und spezielle Unterstützungsangebote gibt.

Direktlink zur Broschüre: [https://wirtschaft.hessen.de/sites/wirtschaft.hessen.de/files/2021-](https://wirtschaft.hessen.de/sites/wirtschaft.hessen.de/files/2021-11/erfolgreich_bewerben_2021_barrierefreie_broschuere_bf_qf_final.pdf) 11/erfolgreich bewerben 2021 barrierefreie broschuere bf qf final.pdf

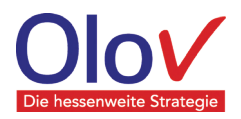

### **Duales Studium Hessen**

Über diese Plattform finden Schülerinnen und Schüler eine Datenbank von Studiengängen und Bildungsanbietern für ein duales Studium in Hessen.

[https://www.dualesstudium-hessen.de](https://www.dualesstudium-hessen.de/)

### **digiFORT Bildungsprofis**

Für alle an Gesundheitsberufen interessierte finden sich auf dieser Internetseite Informationen über Fördermaßnahmen oder eine Qualifizierung in diesem Bereich. Über den digitalen Kontakt können Interessierte aus Hessen bei der Arbeitsmarktintegration unterstützt werden. [https://digifort.info](https://digifort.info/)

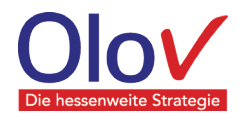

# <span id="page-6-0"></span>**Digitale Berufliche Orientierung in der Pandemie bundesweit / überregional**

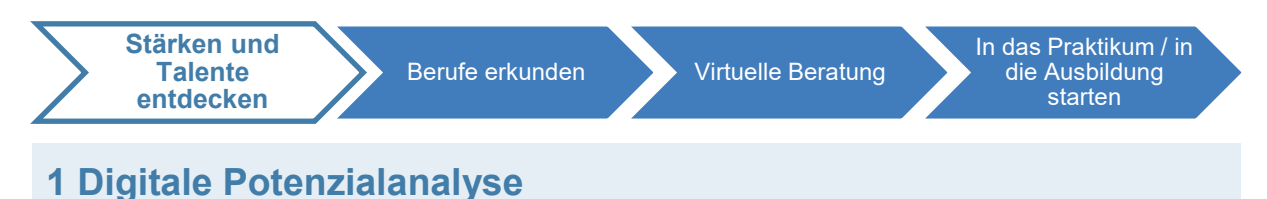

# <span id="page-6-1"></span>**Agentur für Arbeit - Erkundungstool "Check-U"**

Bei der Suche nach einer passenden Ausbildung hilft das Check-U - Erkundungstool der Bundesagentur für Arbeit.

<https://www.arbeitsagentur.de/bildung/welche-ausbildung-welches-studium-passt>

#### **Agentur für Arbeit - Schritt für Schritt zum Wunschberuf**

Wer noch keine Idee, für einen passenden Wunschberuf hat, findet hier viele Angebote von der Erkundung eigener Stärken und Berufsfelder bis hin zur Bewerbung um einen Ausbildungsplatz. <https://www.arbeitsagentur.de/bildung/ausbildung>

### **Schülerpilot – Orientierungstest**

"Was kann und was will ich eigentlich?" Der Orientierungstest hilft bei der Entscheidungsfindung, zeigt persönliche Stärken und Interessen auf, sodass eine erste Einschätzung über passende Ausbildungsberufe möglich wird.

<https://www.schuelerpilot.de/orientierungstest>

#### **Das Handwerk - Berufe-Checker**

Wenn man sich gut vorstellen kann, dass ein praktischer, handwerklicher Beruf gut passen würde, kann man mit dem Berufe-Checker einen passenden Bereich im Handwerk aufspüren. <https://handwerk.de/berufechecker>

#### **Berufswahlpass**

Der Berufswahlpass unterstützt beim Entdecken von Stärken und hilft, einen Überblick über alle Schritte hin zur Berufswahl zu behalten.

[https://www.berufswahlpass.de](https://www.berufswahlpass.de/)

# **Berufswahlpass (Download)**

[https://www.dualeausbildung-hessen.de/fileadmin/dateien/bwp\\_2018\\_web\\_barrierefrei.pdf](https://www.dualeausbildung-hessen.de/fileadmin/dateien/bwp_2018_web_barrierefrei.pdf)

#### **Berufsorientierungsprogramm BOP**

Das Berufsorientierungsprogramm richtet sich an Schülerinnen und Schüler der 7. und 8. Klasse. Dabei erkunden die Schülerinnen und Schüler ihre Stärken in einer Potenzialanalyse (in Hessen meist KomPo 7und testen in den Werkstatttagen verschiedene Berufsfelder aus.

<https://www.berufsorientierungsprogramm.de/de/informationen-fuer-jugendliche-1699.html>

#### **Begabungslotse: Berufsinteressen erkunden und Studienwunsch prüfen**

Auf der Begabungslotse-Plattform sind online-Berufsinteressenstests abrufbar. Weiterhin können Studieninteressierte ihren Studienwunsch überprüfen. Die entsprechenden Tests der Universitäten sind in alphabetischer Reihenfolge der Studiengänge aufgeführt.

<https://www.begabungslotse.de/specials/noch-unsicher-weg-geht> <https://www.begabungslotse.de/specials/check-wunschstudium>

#### **Hochschulkompass - Studium-Interessentest**

Über das Hochschul-Kompass-Portal kann man kostenfrei einen Studium-Interessentest durchführen. <https://www.hochschulkompass.de/studium-interessentest.html>

Digitale Berufliche Orientierung in der Pandemie Bundesweit / Überregional Seite 7 von 20 Stand 05.07.2022

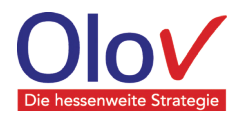

### **Orientierungs-Test "Was studiere ich?"**

Über dieses Portal kann man testen, welches Studium und welcher Beruf zu einem passt. [https://www.was-studiere-ich.de](https://www.was-studiere-ich.de/)

#### **Online-Self-Assessments zur Studienorientierung**

Über diese Plattform findet man eine Übersicht über Online-Self-Assessments zur Studienorientierung, die von Hochschulen im deutschsprachigen Raum spezifisch für verschiedene Studiengänge erstellt wurden.

[https://www.osa-portal.de](https://www.osa-portal.de/)

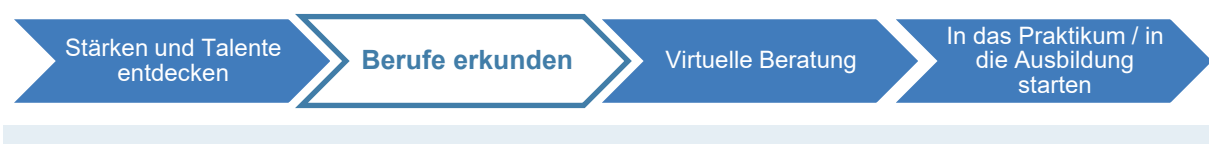

# <span id="page-7-0"></span>**2 Infos, Videos, Fotos, (Online-)Veranstaltungen**

#### **INFOS**

# **Agentur für Arbeit – Berufenet Berufsfelder**

Im Berufenet der Agentur für Arbeit kann man sich anhand von persönlichen Vorlieben Schritt für Schritt den Berufen nähern, die einem persönlich liegen. Es werden 16 Berufsfelder mit rund 140 Ausbildungsberufen sowie die Voraussetzungen, die man für den jeweiligen Beruf mitbringen sollte, beschrieben.

<https://berufenet.arbeitsagentur.de/berufenet/faces/index?path=null/berufsfelder>

#### **Agentur für Arbeit - Ausbildungsberufe – Planet Beruf**

Das ABC der Ausbildungsberufe: Von der Schilderung eines typischen Tagesablaufs über Berichte und Reportagen bis hin zu Videos umfasst die Webseite alles Wissenswerte über die unterschiedlichen Aspekte des Berufsbildes.

<http://planet-beruf.de/schuelerinnen/mein-beruf/berufe-von-a-z/ausbildungsberufe-z/>

#### **Agentur für Arbeit - BO im Schulunterricht**

Lehrkräfte finden auf dieser Seite allgemeine Informationen zur Berufsorientierung im Unterricht. <https://www.arbeitsagentur.de/bildung/schule/berufsorientierung-im-unterricht>

#### **Agentur für Arbeit - MINT-Berufe**

Die Abkürzung MINT steht für Mathematik, Informatik, Naturwissenschaften und Technik. Auf dieser Seite werden alle Berufe und Studienfächer aus dem jeweils gewählten Themenfeld angezeigt. https://berufenet.arbeitsagentur.de/berufenet/faces/index?path=null/sucheMINT&amp:let=MINT

#### **Agentur für Arbeit - abi.de**

Auf dieser Homepage werden für Abiturienten Informationen rund um die Möglichkeiten nach der Schule aufgezeigt und Tools wie "Check-U" vorgestellt. [https://abi.de](https://abi.de/)

# **BMBF: Praktisch unschlagbar**

Diese Internetseite sind Informationen über Berufswege und Tipps rund ums Arbeitsleben zu finden. Weiterhin wird auf regionale Online-Messen aufmerksam gemacht und die Möglichkeit für virtuelle Informationsgespräche gegeben.

<https://www.praktisch-unschlagbar.de/>

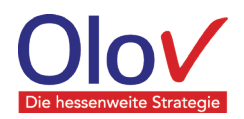

# **ChoiceLab- Immaterielle Faktoren der Berufswahl**

ChoiceLab ist ein Online-Angebot, in deren Mittelpunkt die immer wichtiger werdenden immaterielle Faktoren bei der Berufswahl stehen: Lassen sich in einem Beruf Arbeit und Privates gut miteinander vereinbaren? Wie belastend ist die Tätigkeit und wie viel Autonomie kann man in einem Berufsfeld erwarten? Das Angebot richtet sich an Schülerinnen und Schülern sowie Studierenden in der Berufsorientierung in Deutschland. Das Informationsangebot werden immer weiter Ausgebaut. [https://www.choicelab.de](https://www.choicelab.de/)

# **DGB-Jugend: Kompass Ausbildung und Reiseführer Berufsweg**

Auf ihren Plattformen stellt die DGB-Jugend Informationen für den Übergang in eine Ausbildung bzw. für den Berufsweg zur Verfügung.

#### <https://jugend.dgb.de/schule>

"Kompass Ausbildung" – Tipps für Berufsstart und Ausbildung <https://jugend.dgb.de/-/a1H>

#### **Handwerk macht Schule**

Das Angebot Handwerk macht Schule ist ein Gemeinschaftsprojekt mit Lehrer-online und stellt zahlreiche Lern-Materialien für den Unterricht an allgemeinbildenden Schulen für die Klassen zur Berufsorientierung zur Verfügung.

<https://www.handwerk-macht-schule.de/>

#### **IHK: Nutze dein Talent**

Über diese Plattform informiert die IHK über die Vorteile einer Ausbildung und stellt verschiedene Ausbildungsberufe vor.

<https://www.nutze-dein-talent.de/>

### **IHK: Ein Klick in die Zukunft**

Mit einer interaktiven Landkarte sind bundesweit IHK-Angeboten der Berufsorientierung und Ausbildungsplatzsuche abrufbar.

<https://www.ihk.de/berufsorientierung>

#### **IHK- Lehrstellenbörse - Welcher Beruf passt zu welchen Talenten?**

Auflistung von Berufen anhand von Talenten und Interessen. <https://www.ihk-lehrstellenboerse.de/skillgroups/entry.html?submit=Suchen>

#### **Machs wie wir**

Azubi-Influencer geben über Videos einen Einblick in ihren Ausbildungsalltag. <https://www.machs-wie-wir.de/dasmachenwir>

#### **Begabungslotse: Informationen und Veranstaltungen**

Auf der Begabungslotse-Plattform sind Informationen über die Berufliche Orientierung sowie Online-Informationsveranstaltungen abrufbar.

<https://www.begabungslotse.de/specials/digitale-berufsorientierung> <https://www.begabungslotse.de/specials/hast-noch-gar-keinen-plan> <https://www.begabungslotse.de/specials/info-veranstaltungen>

#### **Ausbildungsberufe – BIBB**

Das Bundesinstitut für Berufsbildung bietet auf seiner Seite detaillierte Informationen zu Aus- und Fortbildungsberufen an. Mittels einer Suchmaske oder einer alphabetischen Suche steht für jeden Ausbildungsberuf ein ausführliches Profil zur Verfügung. Von den Rechtsgrundlagen bis hin zum Rahmenlehrplan wird jeder Beruf detailliert beschrieben.

<https://www.bibb.de/de/berufeinfo.php>

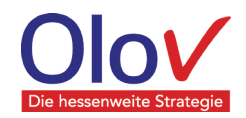

### **Ausbildungsberufe – Bundesministerium für Wirtschaft, Energie, Verkehr und Landesentwicklung**

Hier findet man vertiefende Informationen zum Tätigkeitsfeld, Aufbau der Ausbildung und beruflichen Perspektiven zu den wichtigsten dualen Ausbildungsberufen sowie Ausbildungsordnungen.

<http://www.bmwi.de/Navigation/DE/Service/Ausbildungsberufe/ausbildungsberufe.html>

#### **Ausbildungsberufe – Aubi-Plus**

Hier werden Ausbildungsinhalte, Zukunftschancen, Erfahrungsberichte, Inhalte und Besonderheiten der Ausbildung werden vorgestellt. Hilfreich sind auch die Querverweise auf ähnliche Berufe. <http://www.aubi-plus.de/berufe/a-z/>

#### **Zentralverband des Deutschen Handwerks**

Auf dem Internet-Portal des Zentralverbands des deutschen Handwerks findet man Informationen zur Ausbildung im Handwerk in elf Sprachen.

[https://www.zdh.de/fachbereiche/bildung/ausbildung](https://www.zdh.de/fachbereiche/bildung/ausbildung/?L=0)

#### **ME - Berufe der Metall- und Elektro-Industrie**

In diesem Portal sind 40 Berufe der Metall- und Elektro-Industrie dargestellt und weitere Informationsangebote, z. B. über den Bewerbungsprozess, abrufbar. <https://www.ausbildung-me.de/berufe/berufs-check>

#### **BO 4.0 – Eine digitale Lerntheke**

Hier finden Lehrkräfte Anregungen für die mediengestützte BO im Schulunterricht. <https://www.medien-in-die-schule.de/praxisberichte/berufsorientierung-4-0-eine-digitale-lerntheke/>

#### **Studienkompass**

Über das Informationsangebot "Studienkompass" der Stiftung der Deutschen Wirtschaft wird u. a. die Studienkompass-APP, eine Sammlung von Tipps zum Studienstart, aber auch ein Informationsangebot für Eltern bereitgestellt.

<https://www.studienkompass.de/informationsangebote/>

# **Fotos / Videos**

### **Agentur für Arbeit - Berufe.TV**

Auf dem Filmportal der Bundesagentur für Arbeit wird in Übersichtsfilmen über fast alle Ausbildungsund Studiengänge berichtet. Die Filme sind sowohl alphabetisch als auch nach Berufsgruppen sortiert. Viele Filme gibt es auch in englischer Sprache.

[http://www.berufe.tv](http://www.berufe.tv/)

# **Das Handwerk – Berufsprofile von Ausbildungsberufen**

Die rund 130 Ausbildungsberufe im Handwerk werden hier u. a. mit umfassenden Informationen dargestellt sowie durch Videos veranschaulicht.

<https://www.handwerk.de/ausbildungsberufe.html>

#### **Das Handwerk - AzubiTV**

Auf dieser Internetseite werden mehr als 130 "Berufe zum Anschauen" durch Videos aufbereitet. [https://www.azubitv.de](https://www.azubitv.de/)

#### **Das Handwerk - Videosimulation Meister POWER**

In einer virtuellen Simulation können in 10 Szenarien verschiedene Aufgaben aus dem Handwerk erprobt werden.

[https://meister-power.de](https://meister-power.de/)

#### **Berufsfelder in den BOP-Werkstatttagen**

Per Video werden die Berufsfelder in den BOP-Werkstatttagen vorgestellt.

<https://www.berufsorientierungsprogramm.de/de/videos-1862.html>

Digitale Berufliche Orientierung in der Pandemie Bundesweit / Überregional Seite 10 von 20 Stand 05.07.2022

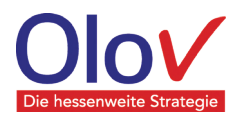

# **ARD – Mediathek: Ich Mach's!**

In der ARD-Mediathek "Ich mach's!" wird in einem Video jede Woche ein Beruf ausführlich vorgestellt. [https://www.ardmediathek.de/sendung/ich-mach-s/Y3JpZDovL2JyLm-](https://www.ardmediathek.de/sendung/ich-mach-s/Y3JpZDovL2JyLmRlL2Jyb2FkY2FzdFNlcmllcy85YTFhNDY4OC1iYmJiLTRjOWYtODhmYy1mZDgwOTZiZDVmZGU)

[RlL2Jyb2FkY2FzdFNlcmllcy85YTFhNDY4OC1iYmJiLTRjOWYtODhmYy1mZDgwOTZiZDVmZGU](https://www.ardmediathek.de/sendung/ich-mach-s/Y3JpZDovL2JyLmRlL2Jyb2FkY2FzdFNlcmllcy85YTFhNDY4OC1iYmJiLTRjOWYtODhmYy1mZDgwOTZiZDVmZGU)

#### **Azubot**

Azubot bietet ca. 300 Videos aus allen Bereichen der Dualen Ausbildung und der Dualen Studiengänge. Außerdem verrät eine Übersicht, wieviel man in den Ausbildungsberufen während der einzelnen Lehrjahre verdient.

<https://azubot.de/category/ausbildungsberuf>

#### **Dein erster Tag**

Über das Portal ist eine Vielzahl von Videos über verschiedene Berufsfelder in deutscher und englischer Sprache verfügbar. Außerdem können sich Schulen kostenfrei eine Medienbox mit VR-Brillen ausleihen und erhalten Anregungen für die BO-Unterrichtsgestaltung.

[https://www.deinerstertag.de/schulen](https://www.deinerstertag.de/schulen/)

#### **whatchado Videostories**

In Videostories werden Berufsfelder veranschaulicht. <https://www.whatchado.com/de/stories>

#### **gut-ausgebildet BW - Berufsorientierungsfilme**

In Videos wird von Azubis über ihre Ausbildungsberufe berichtet. Die Plattform stellt 330 Berufe vor. <https://www.gut-ausgebildet.de/berufe-zappen>

#### **Buena Vista BW - Studienorientierungsfilme**

In Videos werden Studieninteressierte motiviert, sich näher mit Studienfeldern zu beschäftigen. <https://www.studieren-in-bw.de/vor-dem-studium/bestor/buena-vista-bw-studienorientierungsfilme/>

#### **Berufe-City**

Anschaulich werden in einem 3D-Modell einer Stadt verschiedene Berufe veranschaulicht. <https://www.praktisch-unschlagbar.de/de/berufe-city-1749.html>

### **IT-Berufe in der Stadt**

Mit dem Avatar Anna können Schülerinnen und Schüler spielerisch IT-Berufe in der Stadt kennenlernen.

<https://www.it-for-girls.de/home>

#### **Serious Games**

Serious Games bieten Schülerinnen und Schülern im Rahmen der Beruflichen Orientierung die Möglichkeit, Erfahrungen zu Aufgaben oder Fertigkeiten zu machen, mit denen sie in ihrem Alltag nicht in Berührung kommen. In digitaler Form können die Jugendlichen spielerisch neue Themenwelten erkunden.

#### **Agentur für Arbeit - Videospiel Amtliche Helden**

Bei der Spiele-App der Bundesagentur für Arbeit geht es um den Aufbau einer eigenen Agentur für Arbeit und die Vermittlung von Menschen in Arbeit. Dabei werden die unterschiedlichen Berufe kennengelernt.

<https://www.arbeitsagentur.de/ba-karriere/ba-amtliche-helden>

#### **Videospiel Serena Supergreen**

In einem virtuellen Videogame können verschiedene Berufsbereiche aus dem Bereich Technik und Naturwissenschaften spielerisch und gendersensibel erprobt werden.

<https://serena.thegoodevil.com/>

<https://www.olov-hessen.de/interviews-fachartikel/serious-games-2-serena-supergreen.html>

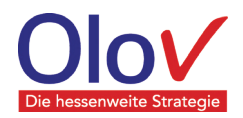

### **Videospiel like2be aus der Schweiz**

In der Rolle als Stellenvermittler können Schülerinnen und Schüler spielerisch die Berufswelt und die Bedeutung der Passung zwischen den Voraussetzungen der Bewerber/innen und Stellen kennenlernen.

#### [http://like2be.ch](http://like2be.ch/)

<https://www.olov-hessen.de/interviews-fachartikel/serious-games-1-like2be.html>

#### **HWK - Meister Power**

Das Serious Game "Meister Power" durch eine Online-Handwerkssimulation und Begleitmaterialien Kompetenzen des Handwerks.

<https://meister-power.de/>

### **Für Lehrkräfte: Einsatz und Eigenproduktion von Erklärvideos**

In einem Artikel wird der Nutzen sowie Beispiele für den Einsatz und Eigenproduktion von Erklärvideos in der Beruflichen Orientierung dargestellt.

<https://www.olov-hessen.de/interviews-fachartikel/erklaervideos-in-der-bo.html>

# **Beispiel-Erklärvideo über duale Ausbildung, IHK Limburg**

<https://www.ihk-limburg.de/video/ihk-erklaerfilme-duale-ausbildung-3330180>

# **Online-Veranstaltungen**

**Digitale Karrieremesse Stuzubi**

Unternehmen und Hochschulen stellen sich vor. Außerdem werden Live-Vorträge sowie Live-Beratung angeboten.

[https://stuzubi.de/digital](https://stuzubi.de/digital/)

#### **Sofastart**

Digitale Azubimesse, bei der sich verschiedene überregionale Unternehmen vorstellen. [https://www.sofastart.de](https://www.sofastart.de/)

#### **i-zubi-Messe**

Digitale Azubimesse, bei der sich verschiedene überregionale Unternehmen an digitalen Informationsständen vorstellen.

[https://www.i-zubi-messe.info](https://www.i-zubi-messe.info/)

#### **Vocatium: (Online-)Fachmessen für Ausbildung und Studium**

Mit Vorträgen, Workshops und digitalen Mediatheken wird über die Möglichkeiten für Ausbildung und Studium informiert.

<https://www.vocatium.de/vocatium-konzept> <https://www.erfolg-im-beruf.de/fachmessen/messetermine>

#### **DB - Digitale Veranstaltungen**

Über diese Plattform sind digitale Angebote wie ein "DB Schüler Live Talk" oder Ausbildungsmessen abrufbar.

[https://jobs.deutschebahngroup.careers/campusDE/SearchEvents/?3\\_57\\_3=%5B%2255246%22%5D](https://jobs.deutschebahngroup.careers/campusDE/SearchEvents/?3_57_3=%5B%2255246%22%5D&jobOffset=0) [&jobOffset=0](https://jobs.deutschebahngroup.careers/campusDE/SearchEvents/?3_57_3=%5B%2255246%22%5D&jobOffset=0)

#### **Für Lehrkräfte: Organisation digitaler Berufsorientierungsmessen**

In Form von Checklisten werden Möglichkeiten für die Organisation von digitalen Messen zur Beruflichen Orientierung vorgestellt.

[https://www.schulewirtschaft-bw.de/fileadmin/schulewirtschaft](https://www.schulewirtschaft-bw.de/fileadmin/schulewirtschaft-bw/pdf/SWM_SchuleWirtschaft_ChecklisteVirtuelleBO_07-21.pdf)[bw/pdf/SWM\\_SchuleWirtschaft\\_ChecklisteVirtuelleBO\\_07-21.pdf](https://www.schulewirtschaft-bw.de/fileadmin/schulewirtschaft-bw/pdf/SWM_SchuleWirtschaft_ChecklisteVirtuelleBO_07-21.pdf)

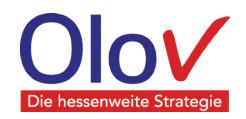

# **Agentur für Arbeit – Digitale Berufsorientierungsveranstaltungen**

Beratungsfachkräfte führen in den Schulklassen themenbezogene digitale Berufsorientierungsveranstaltungen durch.

<https://www.arbeitsagentur.de/bildung/schule/berufsorientierung-im-unterricht>

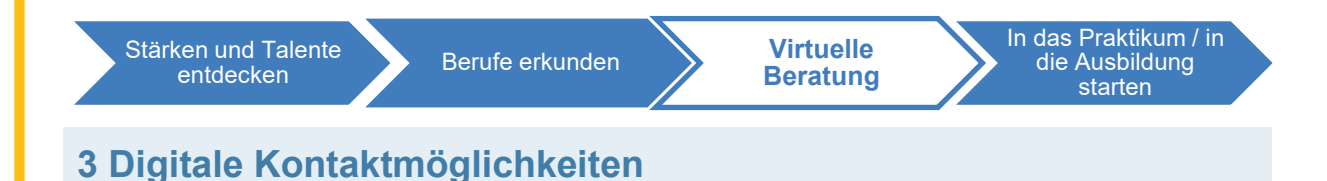

# <span id="page-12-0"></span>**Agentur für Arbeit - Berufsberatung**

Die Berufsberatung hilft bei der beruflichen Orientierung und Entscheidung für einen Beruf. Über dieses Portal kann man einen Beratungstermin bei der zuständigen Berufsberatung vereinbaren.

<https://www.arbeitsagentur.de/bildung/berufsberatung>

#### **Agentur für Arbeit - Das bringt Schülerinnen und Schüler weiter**

Ein Gespräch mit den Beraterinnen und Beratern der Agenturen für Arbeit kann bei der Berufswahl eine wichtige Hilfestellung sein. Hier wird über Beratungsmöglichkeiten informiert. <http://dasbringtmichweiter.de/#jugendliche>

#### **Caritas - Go on – Start up! Dein Chat zwischen Schule und Beruf**

Go on – Start up! Dein Chat zwischen Schule und Beruf ist eine Online-Beratung zwischen Schule und Beruf. Wowo

[https://www.caritas.de/hilfeundberatung/onlineberatung/beratung-zwischen-schule-und-beruf/go-on](https://www.caritas.de/hilfeundberatung/onlineberatung/beratung-zwischen-schule-und-beruf/go-on-start-up)[start-up](https://www.caritas.de/hilfeundberatung/onlineberatung/beratung-zwischen-schule-und-beruf/go-on-start-up)

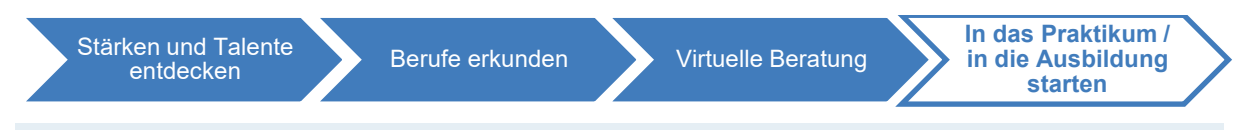

# <span id="page-12-1"></span>**4 Matching-Plattformen und Bewerbung**

# **Agentur für Arbeit - Jobbörse**

Auf der Jobbörse der Agentur für Arbeit kann man mit der Eingabe "Ausbildung" im ersten Auswahlfeld sowie einer konkreten Suchregion passende Stellen im gewünschten Tätigkeitsbereich aufspüren.

[https://jobboerse.arbeitsagentur.de](https://jobboerse.arbeitsagentur.de/)

# **Agentur für Arbeit - Tipps zur Ausbildungsplatzsuche**

Wenn man sich bereits für einen oder mehrere Berufe entschieden hat, hilft einem diese Plattform bei der Suche nach einem Ausbildungsplatz.

<https://www.arbeitsagentur.de/bildung/ausbildung/tipps-suche-ausbildungsplatz>

# **Agentur für Arbeit – AzubiWelt: Ausbildungssuche per App**

Mit dieser App kann man passende Ausbildungsberufe finden und via Ausbildungsbörse direkt eine Lehrstelle suchen.

<https://www.arbeitsagentur.de/bildung/ausbildung/azubiwelt>

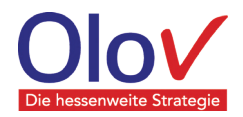

# **Agentur für Arbeit - Bewerbungstraining**

Im Bewerbungstraining von planet-beruf.de man viele nützliche Infos, Übungen, Videos, Podcasts, Arbeitsblätter und Checklisten. So kann man eine persönliche Bewerbungsmappe zusammenstellen.

https://planet-beruf.de/schuelerinnen/berufe-finden/a-z Bewerbung um einen Ausbildungsplatz

<https://www.arbeitsagentur.de/bildung/ausbildung/bewerbung-ausbildungsplatz>

### **Agentur für Arbeit – Studienbereiche entdecken**

Auf der Internetseite über Studienbereiche der Agentur für Arbeit kann man über Auswahlfelder Studienangebote kennenlernen, die sich regional aufschlüsseln lassen.

<https://con.arbeitsagentur.de/prod/studiensuche/suche?uk=Bundesweit&sty=0>

#### **IHK Plattform für Lehrstellen und Praktika**

Plattform für die Postleitzahlgestützte Suche nach Ausbildungsplätzen und Praktika. [https://www.ihk-lehrstellenboerse.de](https://www.ihk-lehrstellenboerse.de/)

#### **HWK-Radar für Lehrstellen und Praktika**

Das Lehrstellenradar bietet einfachen Zugang zu freien Lehrstellen und Praktikumsplätzen in Handwerksberufen in ganz Deutschland, die sich über die Angabe von Postleitzahl und Wunschberufe konkretisieren lassen.

[https://www.lehrstellen-radar.de](https://www.lehrstellen-radar.de/)

#### **Praktikumsbörse**

Über diese Plattform kann man Praktikumsplätze in der Region suchen.

[https://www.schülerpraktikum.de](https://www.sch%C3%BClerpraktikum.de/)

#### **Ausbildungsplatz-Plattform AZUBIYO.de**

Auf dieser Plattform findet man Ausbildungsplätze, kann sich Ausbilder-Videos ansehen sowie ein eigenes Profil erstellen. Für die Suche nach einem Ausbildungsplatz werden Tipps bereitgestellt. Außerdem kann man einen kostenfreien Berufswahltest durchführen.

<https://www.azubiyo.de/>

### **Virtuelles Praktikum bei der Telekom**

Die Deutsche Telekom bietet Schülerinnen und Schülern ab der 8. Klasse aktuell die Möglichkeit eines 1–2-wöchigen Pflichtpraktikums im virtuellen Format an.

<https://www.telekom.com/de/karriere/schueler/schuelerpraktikum>

#### **Lernangebote rund um die Bewerbung**

Auf der Plattform von überaus.de werden verschiedene Lernangebote rund um die Bewerbung in digitaler Form angeboten.

<https://www.ueberaus.de/wws/lernangebote-berufsorientierung.php>

#### **Hochschulkompass**

Im Portal "Hochschulkompass" findet man Studiengänge und Hochschulen über eine Datenbank mit Suchraster.

[https://www.hochschulkompass.de](https://www.hochschulkompass.de/)

#### **studienwahl.de**

Im Portal "studienwahl.de" findet man Studiengänge und Hochschulen über eine Datenbank mit Suchraster sowie weitere Informationen rund um das Studium.

[https://studienwahl.de](https://studienwahl.de/)

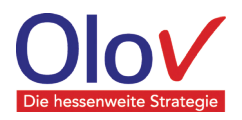

# <span id="page-14-0"></span>**Digitale Berufliche Orientierung in der Pandemie regional**

<span id="page-14-1"></span>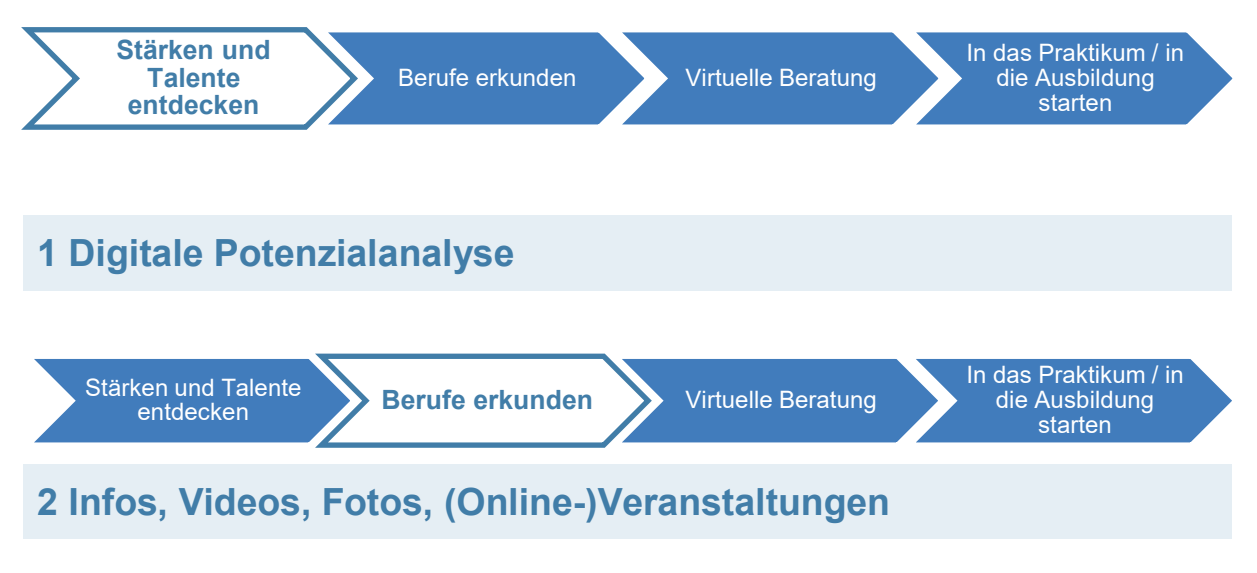

# <span id="page-14-2"></span>**Infos**

# **IHK – Informationen für Schulabgänger und Schuleinsteiger für die Region Gießen-Friedberg**

Auf dieser Homepage sind Informationen von A bis Z für Schüler/innen, Azubis und Ausbildungsbetriebe zusammengestellt.

<https://www.giessen-friedberg.ihk.de/schnelleinstieg/ausbildungsbetriebe>

# **IHK-Bezirk Limburg-Weilburg**

Über ihre Homepage stellt die IHK Limburg-Weilburg Informationen über die duale Ausbildung bereit, u. a. durch einen Erklärfilm.

Übersichtsseite:

# <https://www.ihk-limburg.de/bildung?param=Ausbildung>

Erklärfilm duale Ausbildung:

<https://www.ihk-limburg.de/video/ihk-erklaerfilme-duale-ausbildung-3330180>

# **IHK-Bezirk Hanau – Gelnhausen – Schlüchtern**

In dieser Broschüre zum Blättern sind alle wichtigen Informationen für die Abgangsklassen 2022 dargestellt.

[www.ihkgifb.de/schule](http://www.ihkgifb.de/schule)

# **HWK Wiesbaden: Ausbildungsplätze - fertig - los! - Die WhatsApp-Hotline**

Über WhatsApp unter 0611 136-277 chatten und Fragen rund um die Ausbildung im Handwerk stellen und Anliegen melden

<https://www.hwk-wiesbaden.de/artikel/starte-deine-karriere-ueber-whatsapp-44,905,3691.html>

# **HWK Wiesbaden: VR-Filme machen Lust auf Handwerk**

Das Handwerk kennenlernen. Erlebe spannenden Ausbildungsberufe über Virtual Reality Filme (VR) <https://www.hwk-wiesbaden.de/artikel/vr-filme-machen-lust-auf-handwerk-44,0,3637.html>

#### **Informationen der Max-Eyth-Schule Alsfeld (Vogelsbergkreis)**

Im erstgenannten Video wird zum einen über die Schulformen nach dem mittleren Abschluss informiert. Im zweiten Video werden spezifischere Informationen über die Ausbildung / zur Maßschneiderin / zum Maßschneider an der Max-Eyth-Schule dargestellt.

<https://vimeo.com/475869946>

<https://vimeo.com/403632793>

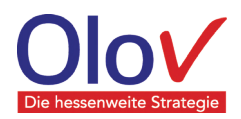

#### **Online-Veranstaltungen IHK - Berufsorientierungsmessen**

**IHK-Bezirke Frankfurt, Wiesbaden und Darmstadt** An dieser Stelle werden die regionalen Berufsmessen bekannt gegeben. [https://www.bso-hessen.de/produktmarken/veranstaltungen-fuer-schueler-innen-und](https://www.bso-hessen.de/produktmarken/veranstaltungen-fuer-schueler-innen-und-eltern/berufsorientierungsmessen-4981810)[eltern/berufsorientierungsmessen-4981810](https://www.bso-hessen.de/produktmarken/veranstaltungen-fuer-schueler-innen-und-eltern/berufsorientierungsmessen-4981810)

#### **IHK – Berufsorientierungsmesse IHK Gießen-Friedberg**

In einer digitalen Messehalle in 360°-Ansicht kann man Messestände von Betrieben aus der IHK-Region Gießen-Friedberg entdecken.

[https://www.ihk-azubimesse.de](https://www.ihk-azubimesse.de/)

#### **GÖNN DIR EINE AUSBILDUNG in Limburg-Weilburg**

Auszubildende veranschaulichen ihre Ausbildung mit Fotos und Videos. Außerdem werden Informationen von Ausbildungsakteuren veröffentlicht. Außerdem sind allgemeine Informationen sowie Termine für Veranstaltungen abrufbar.

[www.goenndireineausbildung.de](http://www.goenndireineausbildung.de/)

# **Angebote für virtuelle Berufliche Orientierung in der Schulklasse oder bei Elternabenden**

#### **Für Lehrkräfte: Digitale Online-Veranstaltungen durch die Agentur für Arbeit**

Die regionalen Beratungsstellen der Agentur für Arbeit bieten individuelle, digitale Veranstaltungen der Berufsberatung rund um das Thema Beruflichen Orientierung an. Angeboten werden individuelle virtuelle BO Veranstaltungen in Klassen und im Homeschooling zu Themen von A wie Ausbildung bis Z wie Zukunftsplanung. Erprobt wurden die Formate u. a. im Kreis Groß-Gerau sowie im Vogelsbergkreis. Die Links verweisen auf die regionalen Agenturen.

<https://www.arbeitsagentur.de/bildung/berufsberatung> <https://www.arbeitsagentur.de/bildung/berufsinformationszentrum-biz>

#### **IHK Darmstadt: Ausbildungsbotschafter**

Ausbildungsbotschafter LIVE – Die IHK-Ausbildungsbotschafter sind jeden Mittwoch live "auf Sendung" und stellen ihre Berufsbilder vor. Die Veranstaltungen finden via Zoom statt, eine Online-Anmeldung vorab ist notwendig.

[https://www.darmstadt.ihk.de/produktmarken/aus-und-weiterbildung-channel/ausbildung](https://www.darmstadt.ihk.de/produktmarken/aus-und-weiterbildung-channel/ausbildung-channel/online-anmeldung-ausbildungsbotschafter-live-5021296#page)[channel/online-anmeldung-ausbildungsbotschafter-live-5021296#page](https://www.darmstadt.ihk.de/produktmarken/aus-und-weiterbildung-channel/ausbildung-channel/online-anmeldung-ausbildungsbotschafter-live-5021296#page)

#### **IHK Darmstadt: Elternberatung**

IHK-Elternberatung und Online-Seminare zur Berufswahl für Eltern – wir beraten Eltern und Jugendliche unabhängig von Klassenstufe und Schulabschluss zur Beruflichen Orientierung. Bei Online-Elternveranstaltungen vermitteln wir Wissen rund um die Berufswahl. Die Beratung findet u. a. per E-Mail, Telefon oder per Video (Zoom oder Teams) statt.

[www.darmstadt.ihk.de/elternberatung](http://www.darmstadt.ihk.de/elternberatung)

### **IHK Darmstadt: Karrierebotschafter (für Elternabende)**

IHK-Karrierebotschafter unterstützen bei Online-Elternabenden, sie berichten von ihrem beruflichen Werdegang und den Chancen, die eine duale Ausbildung bietet.

[https://www.darmstadt.ihk.de/produktmarken/aus-und-weiterbildung-channel/ausbildung](https://www.darmstadt.ihk.de/produktmarken/aus-und-weiterbildung-channel/ausbildung-channel/neuer-inhalt365-grad-ausbildungskompass/karrierebotschafter-4050896)[channel/neuer-inhalt365-grad-ausbildungskompass/karrierebotschafter-4050896](https://www.darmstadt.ihk.de/produktmarken/aus-und-weiterbildung-channel/ausbildung-channel/neuer-inhalt365-grad-ausbildungskompass/karrierebotschafter-4050896)

#### **Handwerkskammer Frankfurt-Rhein-Main – Career-Talk**

Online-Beratung für Schulklassen rund um die Ausbildung im Handwerk. Bei Interesse schickt man eine E-Mail an: career-talk@hwkrhein-main.de und erhält danach weitere Informationen.

[https://www.hwk-rhein-main.de/de/ausbildung/ausbildung-neu/angebote-fuer-schulen-und](https://www.hwk-rhein-main.de/de/ausbildung/ausbildung-neu/angebote-fuer-schulen-und-lehrkraefte/die-handwerkskammer-in-der-schule)[lehrkraefte/die-handwerkskammer-in-der-schule](https://www.hwk-rhein-main.de/de/ausbildung/ausbildung-neu/angebote-fuer-schulen-und-lehrkraefte/die-handwerkskammer-in-der-schule)

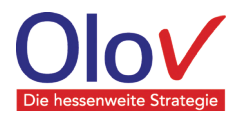

# **Schulaktionen zum Themenkomplex MINT MINT FResH im Schwalm-Eder-Kreis**

Informationen über MINT und Teilnahmemöglichkeiten am MINT.FResH-Schuljahr. [https://mint-fresh.de](https://mint-fresh.de/)

### **MINT UP im Werra-Meißner-Kreis**

Informationen über die einjährige MINT.UP Arbeitsgemeinschaft sowie MINT.UP Online. [https://www.mintup.de](https://www.mintup.de/)

#### **MINT.ice im Wetteraukreis**

Informationen über handlungs- und erlebnisorientierten Praxiseinheiten zu MINT. [https://www.bwhw.de/fuer-menschen/schueler-innen/mint-ice](https://www.bwhw.de/fuer-menschen/schueler-innen/mint-ice/)

Stärken und Talente<br>entdecken

Berufe erkunden **Virtuelle** 

**Beratung**

In das Praktikum / in die Ausbildung starten

# <span id="page-16-0"></span>**3 Digitale Kontaktmöglichkeiten**

# **Beratung per Mail & Telefon**

#### IHK, HWK und Agentur für Arbeit

Bei der Ausbildungsplatzsuche können verschiedene Institutionen wie IHK, HWK und die Agentur für Arbeit beraten. Hier sind die regionalen Ansprechpartner aufgeführt:

[https://www.dualeausbildung-hessen.de/fileadmin/dateien/2020-11-](https://www.dualeausbildung-hessen.de/fileadmin/dateien/2020-11-12/Liste_Ansprechpartner_03_FINAL.pdf) [12/Liste\\_Ansprechpartner\\_03\\_FINAL.pdf](https://www.dualeausbildung-hessen.de/fileadmin/dateien/2020-11-12/Liste_Ansprechpartner_03_FINAL.pdf)

Hotline-Nummern der örtlichen Arbeitsagenturen:

[https://www.dualeausbildung-hessen.de/fileadmin/dateien/AzuB\\_PDF\\_01.pdf](https://www.dualeausbildung-hessen.de/fileadmin/dateien/AzuB_PDF_01.pdf)

# **Pilot Hanau: Beratung per Mail & Telefon**

Über diese Plattform kann man die Kontaktdaten für die Beratung per Mail und Telefon abrufen. Ein persönliches Beratungsgespräch am Telefon oder ein Bewerbungsmappen-Check per E-Mail hilft bei der Suche nach einer passenden Ausbildung, weiterführenden Schule, einem Freiwilligendienst etc. <https://www.pilot-hanau.de/hanauer-joblotsen/>

# **QuABB Hanau: Ausbildungsbegleitung in Schule und Betrieb**

Unterstützt Auszubildende in Krisensituationen – hier können Azubis oder Betriebe eine persönliche Beratung am Telefon oder auch per Mail vereinbaren.

<https://www.quabb-hessen.de/beratung/stadt-hanau.html>

# **Handwerkskammer Frankfurt-Rhein-Main: Beratung für Passgenaue Besetzung**

Handwerksmeister helfen den Jugendlichen geeignete Ausbildungsberufe und passende Ausbildungsbetriebe zu finden. Die Kontaktaufnahme ist per Mail und Telefon möglich.

<https://www.hwk-rhein-main.de/de/ausbildung/angebote-an-betriebe/mitarbeiter-passgenau>

# **Darmstadt: Beratung am Übergang Schule Beruf - Beratungsstelle Jugendberufsagentur**

Zu allen Fragen rund um den Übergang zwischen Schule und Beruf können sich Jugendliche unter den unten genannten Informationsquellen Beratung per Mail, Telefon, videogestützter Sitzung oder Chat suchen.

https://bo-suedhessen.de/darmstadt/jugendberufsagentur-darmstadt <http://jugendarbeit-in-europa.de/download/Flyer%20JUSTiQ%20JBA%202021.pdf> <http://jugendarbeit-in-europa.de/download/Flyer%20JUSTiQ%20Quartiere%202021.pdf>

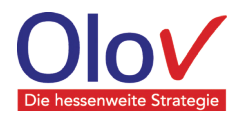

# **Digitale Angebote der Studienberatung Hessischer Hochschulen**

Auf den Webseiten von Universitäten werden neben Informationen über die Studiengänge auch online-Veranstaltungen zur Studienorientierung angeboten.

### **Kassel:**

Beratung u. a. mit virtuellen Meetings, Zugangsmöglichkeiten zu den digitalen Studien- und Berufsinformationstagen:

[https://www.uni-kassel.de/uni/studium/kontakt-und-beratung/servicestellen/allgemeine](https://www.uni-kassel.de/uni/studium/kontakt-und-beratung/servicestellen/allgemeine-studienberatung)[studienberatung](https://www.uni-kassel.de/uni/studium/kontakt-und-beratung/servicestellen/allgemeine-studienberatung)

#### **Marburg:**

Kontaktdaten für die Beratung, Veranstaltungen sowie weitere Informationsmöglichkeiten wie der "Marburger Online-Selbsttest" sind hier abrufbar:

<https://www.uni-marburg.de/de/studium/service/zas>

#### **Gießen:**

Die Beratung der Zentrale Studienberatung (ZSB) der JLU Gießen berät telefonisch als auch in virtueller Form:

[https://www.uni-giessen.de/studium/beratung/zsb](https://www.uni-giessen.de/studium/beratung/zsb/)

Unter dieser Rubrik "Neue Held\*innen braucht das Land" kann man sich über das Lehramtsstudium informieren:

<https://www.uni-giessen.de/fbz/zentren/zfl/projekte/gol/publikationen/podcast>

#### **Gießen / Friedberg / Wetzlar:**

Beratung per Mail, Telefon, videogestützter Sitzung oder Chat: <https://www.thm.de/site/hochschule/zentrale-bereiche/zentrale-studienberatung.html>

#### **Frankfurt:**

Studienberatung sowie Zugangsmöglichkeiten zu online-Angeboten wie den virtuellen Schnuppertagen an der Goethe-Uni Frankfurt:

<https://www.uni-frankfurt.de/94638575>

Beratung via Telefon / Video sowie Informationen über Veranstaltungen an der FRA UAS sowie Angebote für Lehrkräfte:

[https://www.frankfurt-university.de/de/studium/beratungsangebote/zentrale-studienberatung-zsb](https://www.frankfurt-university.de/de/studium/beratungsangebote/zentrale-studienberatung-zsb/)

#### **Wiesbaden:**

Beratung und Veranstaltungen für Studieninteressierte: <https://www.hs-rm.de/de/studium/information-und-beratung/studienberatung-fuer-studieninteressierte>

#### **Fulda:**

Studienberatung der Hochschule Fulda <https://www.hs-fulda.de/orientieren/umschauen/beraten-lassen>

#### **Darmstadt:**

Studienberatung online sowie digitale Veranstaltungen <https://www.zsb.tu-darmstadt.de/zsb/index.de.jsp>

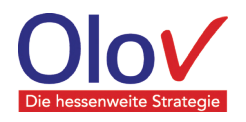

**In das Praktikum / in die Ausbildung starten**

# <span id="page-18-0"></span>**4 Matching-Plattformen und Bewerbung**

# **Azubisuche-OF – Offenbach**

Auf dieser Plattform können sich Schülerinnen und Schüler mit einem Profil mit ihrem Wunschberuf und ihren erworbenen Kompetenzen vorstellen. Dies fördert die gezielte Kontaktaufnahme mit Unternehmen, die über die Plattform Auszubildende suchen.

[https://www.azubisuche-of.de](https://www.azubisuche-of.de/)

#### **HWK - Komm ins Team Handwerk: Datenbank und Beratung Kassel, Fulda, Hersfeld-Rotenburg, Kassel, Schwalm-Eder, Waldeck-Frankenberg und Werra-Meißner**

Bei dieser Plattform findet man eine Datenbank über Betriebe für ein Praktikum, eine Ausbildung oder ein Duales Studium. Die Datenbank dient auch als Matching-Plattform und informiert über kontaktlose Beratungsformate der HWK.

[https://komminsteamhandwerk.de](https://komminsteamhandwerk.de/aktion)

# **IHK - Last Call für eine Ausbildung – Darmstadt**

Über diese Plattform können Schülerinnen und Schüler noch kurzfristig nach Ausbildungsstellen suchen.

<https://ausbildung.darmstadt.ihk.de/last-call/start>

# **Azubi-Speed-Dating**

An dieser Stelle werden die aktuellen Termine für virtuelle Azubi-Speed-Datings bekannt gegeben. **IHK-Bezirke Frankfurt, Darmstadt, Wiesbaden**

<https://www.bso-hessen.de/azubi-speed-dating-20192-4353174>

# **IHK-Bezirk Offenbach**

[https://www.offenbach.ihk.de/ausbildung-weiterbildung/ausbildung/online-speed-dating-azubisuche-](https://www.offenbach.ihk.de/ausbildung-weiterbildung/ausbildung/online-speed-dating-azubisuche-2021/?L=0)[2021/?L=0](https://www.offenbach.ihk.de/ausbildung-weiterbildung/ausbildung/online-speed-dating-azubisuche-2021/?L=0)

# **Ausbildungsatlas**

**IHK-Bezirke Frankfurt, Darmstadt, Wiesbaden**

Digitale Karte mit Ausbildungsbetrieben und angebotenen Berufen.

[https://www.bso-hessen.de/produktmarken/unternehmenskooperationen/ihk-ausbildungsatlas-](https://www.bso-hessen.de/produktmarken/unternehmenskooperationen/ihk-ausbildungsatlas-4719652)[4719652](https://www.bso-hessen.de/produktmarken/unternehmenskooperationen/ihk-ausbildungsatlas-4719652)

# **IHK-Bezirk Lahn-Dill-Kreis**

[https://www.ihk-lahndill.de/bildung/Uebergang\\_Schule\\_Beruf/atlas-der-ausbildungsbetriebe/4049652](https://www.ihk-lahndill.de/bildung/Uebergang_Schule_Beruf/atlas-der-ausbildungsbetriebe/4049652)

# **IHK-Bezirk Limburg**

[https://www.ihk-limburg.de/bildung/Ausbildung/atlas-der-ausbildungsbetriebe](https://www.ihk-limburg.de/bildung/Ausbildung/atlas-der-ausbildungsbetriebe/)

# **IHK-Bezirk Gießen-Friedberg**

[www.ihkgifb.de/ausbildungsatlas](http://www.ihkgifb.de/ausbildungsatlas)

# **IHK-Bezirk Kassel-Marburg**

[https://www.ihk-kassel.de/hauptnavigation/ausbildung-und-weiterbildung/berufsorientierung/ihk](https://www.ihk-kassel.de/hauptnavigation/ausbildung-und-weiterbildung/berufsorientierung/ihk-ausbildungsatlas-4290658)[ausbildungsatlas-4290658](https://www.ihk-kassel.de/hauptnavigation/ausbildung-und-weiterbildung/berufsorientierung/ihk-ausbildungsatlas-4290658)

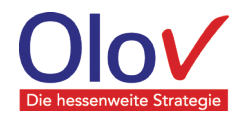

### **Praktikumsbörse im Digitalen InfoPoint Ausbildung Vogelsberg**

Über dieses Portal sind Informationen für die Suche nach Praktikumsplätzen abrufbar. <https://www.ausbildung-vogelsberg.de/praktikumsboerse>

#### **Tage der Ausbildung: Vogelsbergkreis**

Über dieses Portal sind Informationen über die Aktion "Tage der Ausbildung" sowie eine Plattform für die Suche nach Praktikums- und Ausbildungsplätzen abrufbar. [https://www.tagederausbildung.de](https://www.tagederausbildung.de/)

#### **Börse für Praktika und Ausbildungsplätze der Industrievereinigung Odenwaldkreis e. V.**

Über diese Plattform können Praktikumsmöglichkeiten in Betrieben im Odenwald abgerufen werden. Diese sind gegliedert nach Berufsbereichen. Außerdem führt ein Link zur Ausbildungsplatzbörse.

<https://www.ausbildung-odw.de/praktikum.php> <https://www.ausbildung-odw.de/index.php>

#### **Ausbildungsbetriebe stellen sich vor – auf der Plattform der Odenwälder Berufsinformationstage**

Die OBIT (Odenwälder Berufsinformationstage) ist pandemiebedingt in ihrer alten Form nicht durchführbar. Es ist geplant, eine andere – digitale – Variante anzubieten.

Auf der Website sind Profile von Firmen abrufbar, die Ausbildungsplätze in der Region anbieten. <https://www.oreg.de/obit>

#### **Network**

#### **Waldeck-Frankenberg**

Über diese Homepage ist eine Suche nach Praktika, Ausbildungsstellen und Möglichkeiten für ein Duales Studium in der Region Waldeck-Frankenberg möglich.

[https://www.network-wf.de/jobboerse](https://www.network-wf.de/jobboerse/)

#### **Kurz vor knapp: Veranstaltung + Matching – Kassel**

Aktuelle Informationen können hier abgerufen werden:

<https://www.arbeitsagentur.de/vor-ort/kassel/kurz-vor-knapp>

# **JOBLINGE start digital**

#### **Frankfurt, Offenbach, Darmstadt, Groß-Gerau, Wiesbaden**

Das Informations-, Beratungs- und Vermittlungsangebot richtet sich an junge Menschen zwischen 16 und 30 Jahren, die motiviert sind, eine Ausbildung aufzunehmen und bislang keinen Ausbildungsplatz in diesem Jahr bekommen oder diesen verloren haben.

[https://www.joblinge.de](https://www.joblinge.de/)

#### **AUFGALOPP – Landkreis Gießen und Lahn-Dill-Kreis**

Das Informations-, Beratungs- und Vermittlungsangebot richtet sich an Personen, die noch keinen Ausbildungsplatz gefunden haben, die keine berufliche Erstausbildung haben, die ihre Vollzeitschulpflicht erfüllt haben, die in der Regel das 25. Lebensjahr noch nicht vollendet haben, die grundsätzlich eine Berufsausbildung anstreben oder noch nicht über die erforderliche Ausbildungsreife verfügen. E-Mail-Kontakt: info@ijb-giessen.de